NT Group Systemy Informatyczne Sp. z

\*\*\*\*\*

CNTGROUP YSTEMY IDEORMATYCZ

o.o.

Szkolenie: Corel Draw - operacje podstawowe Numer usługi 2024/03/01/5395/2086785

 Łódź / stacjonarna Usługa szkoleniowa

20.05.2024 do 23.05.2024

1 120,00 PLN brutto 1 120,00 PLN netto 70,00 PLN brutto/h 70,00 PLN netto/h

Informacje podstawowe

 $\circ$  16 h

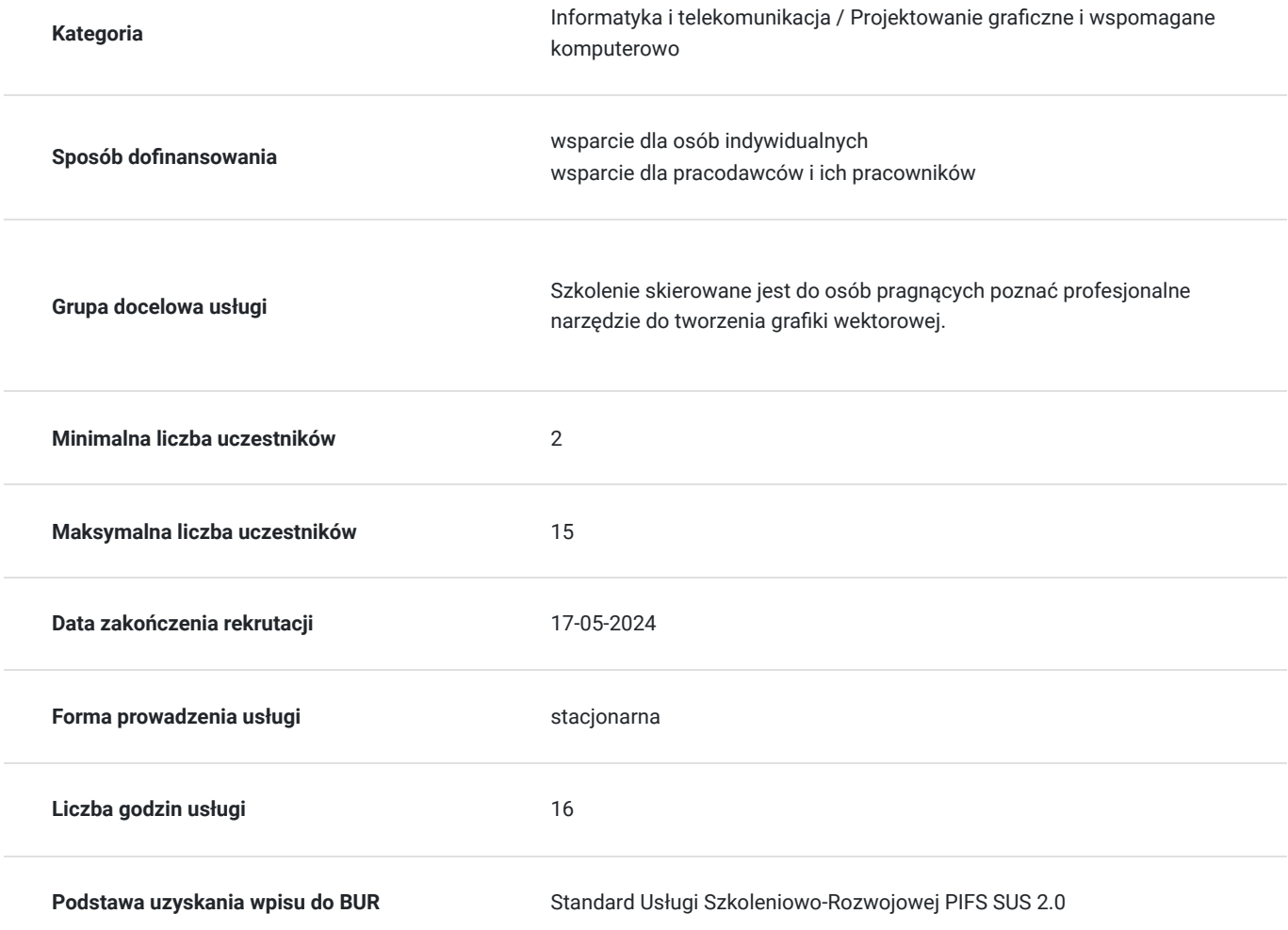

## Cel

## **Cel edukacyjny**

Usługa przygotowuje do tworzenia i edycji grafiki wektorowej w programie CorelDraw.

**Efekty uczenia się oraz kryteria weryfikacji ich osiągnięcia i Metody walidacji**

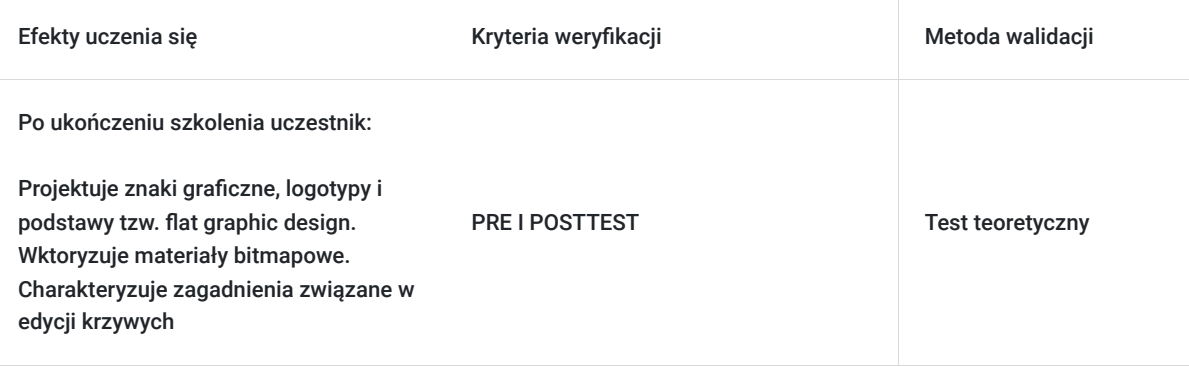

# Kwalifikacje

## **Kompetencje**

Usługa prowadzi do nabycia kompetencji.

**Warunki uznania kompetencji**

Pytanie 1. Czy dokument potwierdzający uzyskanie kompetencji zawiera opis efektów uczenia się?

TAK

Pytanie 2. Czy dokument potwierdza, że walidacja została przeprowadzona w oparciu o zdefiniowane w efektach uczenia się kryteria ich weryfikacji?

TAK

Pytanie 3. Czy dokument potwierdza zastosowanie rozwiązań zapewniających rozdzielenie procesów kształcenia i szkolenia od walidacji?

TAK

# Program

Każdy uczestnik pracuje indywidualnie na udostępnionych zadaniach przez trenera. Po ukończeniu szkolenia ma możliwość utrwalenia zadań oraz kontaktu z trenerem, co pozwoli na lepsze przyswojenie programu szkolenia.

**1. Grafika wektorowa i grafika rastrowa.**

- **2. Omówienie możliwości programu.**
- **3. Interfejs.**
- **4. Narzędzia.**
- **5. Rodzaje plików.**
- **6. Rysowanie obiektów.**
- **7. Edycja obiektów.**
- **8. Właściwości obiektów:**
- Grupowanie
- Koleiność
- Zaznaczanie odręczne (rysowanie zaznaczenia)

#### **9. Obrys i wypełnienie:**

- Edycja obrysu
- Wypełnienia specjalne
- Wycinek koła
- Zaokrąglanie narożników

#### **10. Wprowadzanie i edycja tekstu:**

- Tekst ozdobny i akapitowy
- Tekst na ścieżce
- dłuższe formy tekstowe
- Tekst zastępczy typu Lorem Ipsum
- Dodatkowe narzędzia edycji tekstu (ligatury, indeksy, wypunktowanie)

#### **11. Praca na krzywych:**

- Rysowanie kształtów przy pomocy krzywych Beziera
- Edycja krzywych
- Łączenie i rozłączanie krzywych
- Funkcja kształtowanie
- Zamiana obiektów na krzywe
- Swobodne przekształcanie (rozmazywanie, wir, przyciąganie, odpychanie)

#### **12. Funkcje dodatkowe:**

- Funkcja środki artystyczne
- Transformacje
- Wyrównanie i rozkład
- Prowadnice i linijki
- Inteligentne przyciąganie
- Warstwy
- Kompatybilność plików Corela z innymi programami.

## Harmonogram

Liczba przedmiotów/zajęć: 4

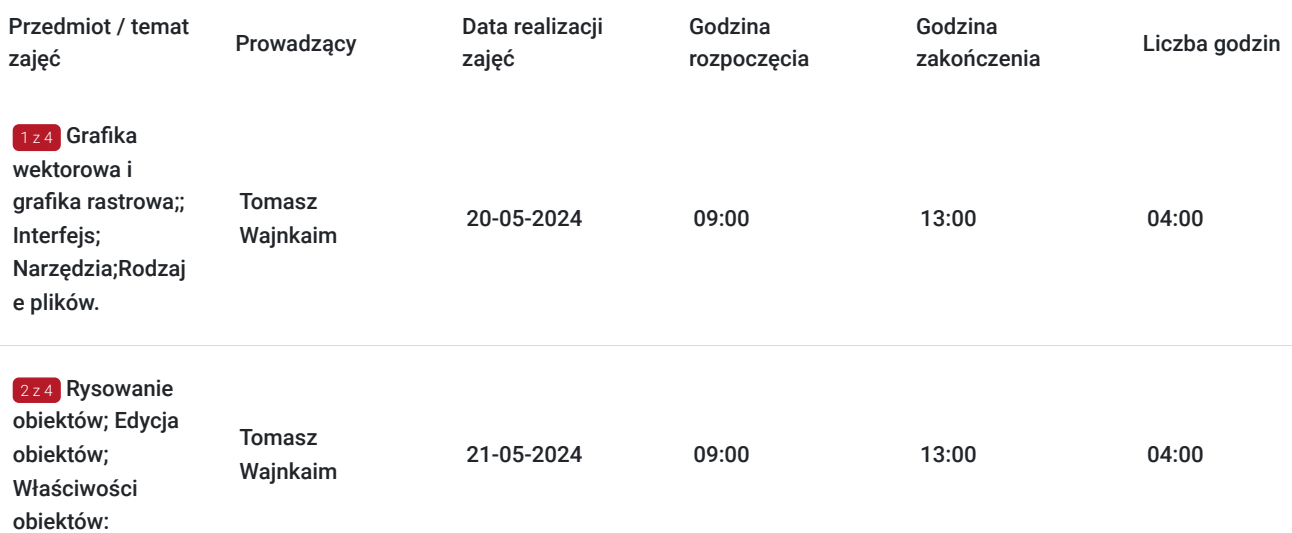

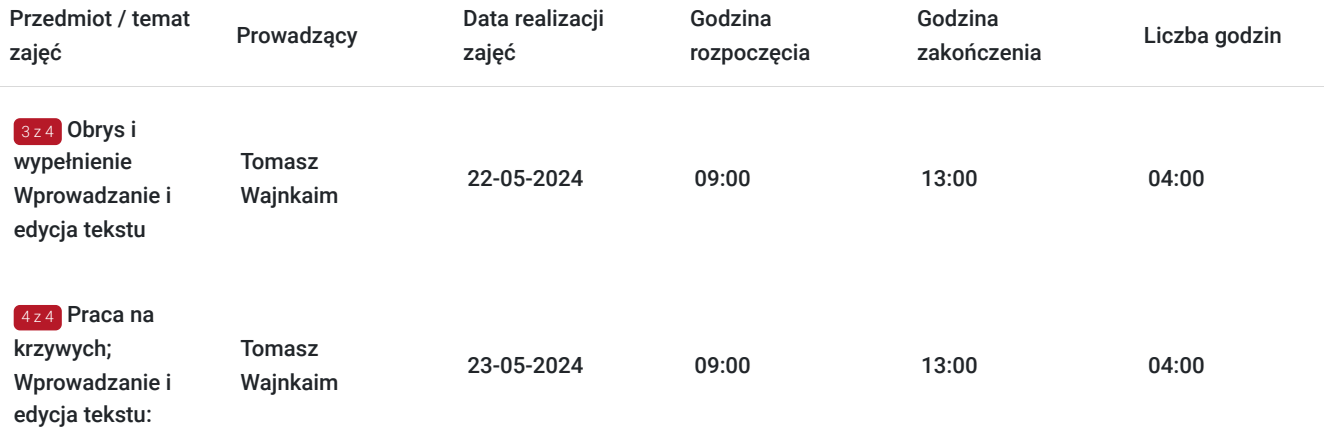

# Cennik

### **Cennik**

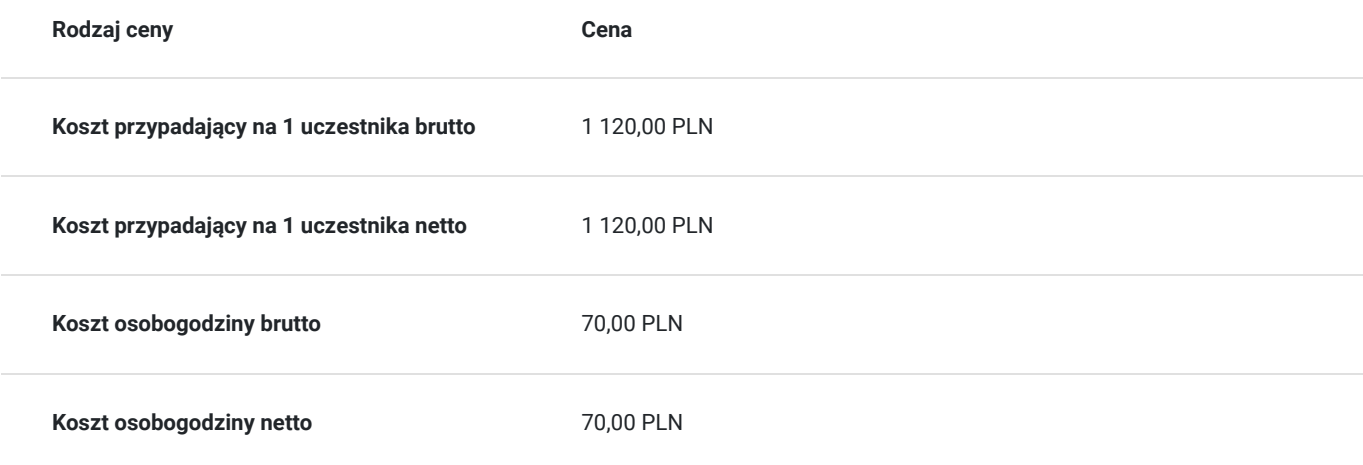

## Prowadzący

Liczba prowadzących: 1

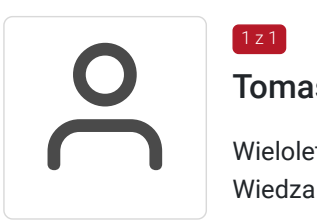

## Tomasz Wajnkaim

Wieloletnie doświadczenie w prowadzeniu szkoleń komputerowych z programów graficznych. Wiedza z zakresu projektowania, kompozycji, typografii i innych zagadnień plastycznych.

# Informacje dodatkowe

1 z 1

### **Informacje o materiałach dla uczestników usługi**

Uczestnik kursu otrzymuje skrypt i zestaw plików, na których są wykonywane ćwiczenia podczas szkolenia.

## **Warunki uczestnictwa**

Znajomość podstawowych funkcji dowolnego programu komputerowego (zapisu plików, kopiowania i wklejania, uruchamiania aplikacji, edycji tekstu w jakimkolwiek edytorze tekstowym).W przypadku wyboru formy zdalnej szkolenia, uczestnik powinien posiadać zainstalowany program CorelDraw.

#### **Jak skorzystać z usług dofinansowanych dla MMŚP?**

Krok 1: Założenie konta indywidualnego i instytucjonalnego w Bazie Usług Rozwojowych.

Krok 2: Złożenie wniosku do Operatora, który rozdziela środki w Twoim województwie.

Krok 3: Uzyskanie dofinasowania.

Krok 4: Zapisanie na szkolenie poprzez platformę BUR.

### **Informacje dodatkowe**

Szkolenie polega na omówieniu i prezentacji zagadnień przez trenera. Następnie te same zagadnienia wykonywane są przez kursantów w formie ćwiczeń. Trener pomaga podczas ćwiczeń i jest obecny przez cały czas trwania szkolenia. Odpowiada na pytania i pomaga zrozumieć specyfikę pracy w aplikacji.

Podczas szkoleń istnieje możliwość przeprowadzenia kontroli/audytu usługi przez osoby do tego upoważnione przez PARP.

#### **W cenę szkolenia wliczono:**

- Certyfikat NTG, potwierdzający zdobyte umiejętności.
- Kontakt z trenerem po szkoleniu
- Gwarancja jakości szkolenia :)

#### **Dlaczego wybrać firmę NT Group Sp. z o.o.?**

- Realizujemy szkolenia od 2002 roku.
- Mamy wyspecjalizowaną kadrę szkoleniową.
- Przeprowadzimy Ciebie przez cały proces pozyskania dofinansowania.
- Bezpłatnie pomożemy w uzyskaniu dofinansowania.
- Zaproponujemy szkolenia dopasowane do potrzeb Twojej firmy.
- Dostarczymy dokumentację szkoleniową, niezbędną do rozliczenia.
- Odpowiemy na wszystkie Twoje pytania.

#### www. ntg.pl

## Adres

ul. Pomorska 65

90-218 Łódź

woj. łódzkie

#### **Udogodnienia w miejscu realizacji usługi**

- Klimatyzacja
- Wi-fi
- Laboratorium komputerowe
- Udogodnienia dla osób ze szczególnymi potrzebami $\bullet$

# Kontakt

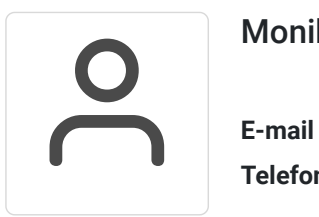

## Monika Wiktorko

**E-mail** mwiktorko@ntg.pl **Telefon** (+48) 505 096 602